#### Sayfa 1 / 1

# WriteMonkey klavye kısayolları

## Genel

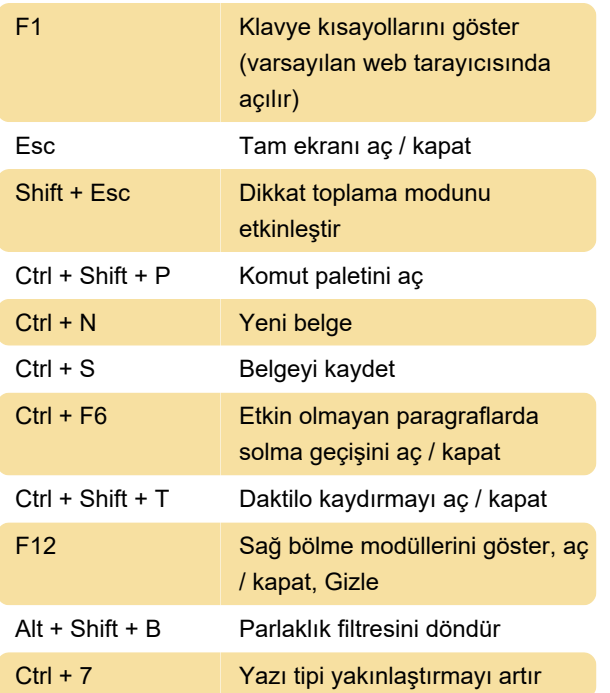

# Yer işaretleri

Yer işaretlerini, üzerlerine tıklayarak kaldırabilirsiniz.

Son değişiklik: 11.11.2019 20:10:24

Daha fazla bilgi için: [defkey.com/tr/writemonkey](https://defkey.com/tr/writemonkey-klavye-kisayollari?filter=basic)[klavye-kisayollari?filter=basic](https://defkey.com/tr/writemonkey-klavye-kisayollari?filter=basic)

[Bu PDF'yi özelleştir...](https://defkey.com/tr/writemonkey-klavye-kisayollari?filter=basic?pdfOptions=true)

# Fareyle kullanılan kısayolları

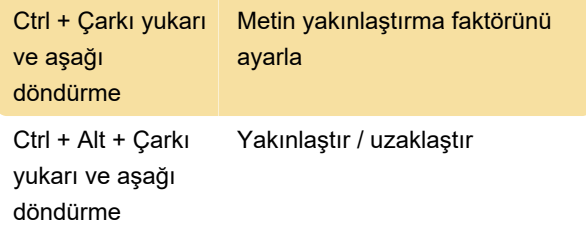

# Navigasyon

Alt + Sol ok / Sağ ok Satırın başına / sonuna atla

## Fareyle seçme

Ctrl + Sol tıklama Yeni bir imleç ekle

#### Katlama

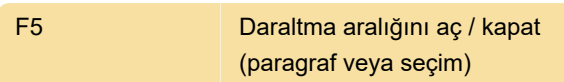

## Düzenleme

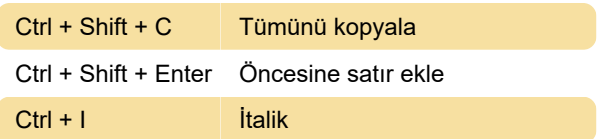